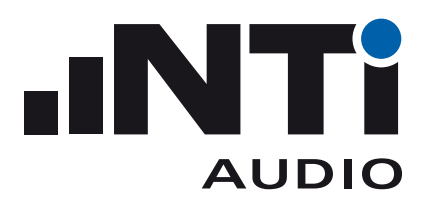

# XL2 Data Explorer

The easy way to analyze logged sound level data

**The XL2 Data Explorer is a PC-based software application with a powerful data processor for easy and fast analysis of sound level measurement data. Visualize, analyze and control millions of data points with this tool that is dedicated to acoustic consultants and noise measurement professionals. It provides a convenient way to view and manage your data and quickly create customized reports.**

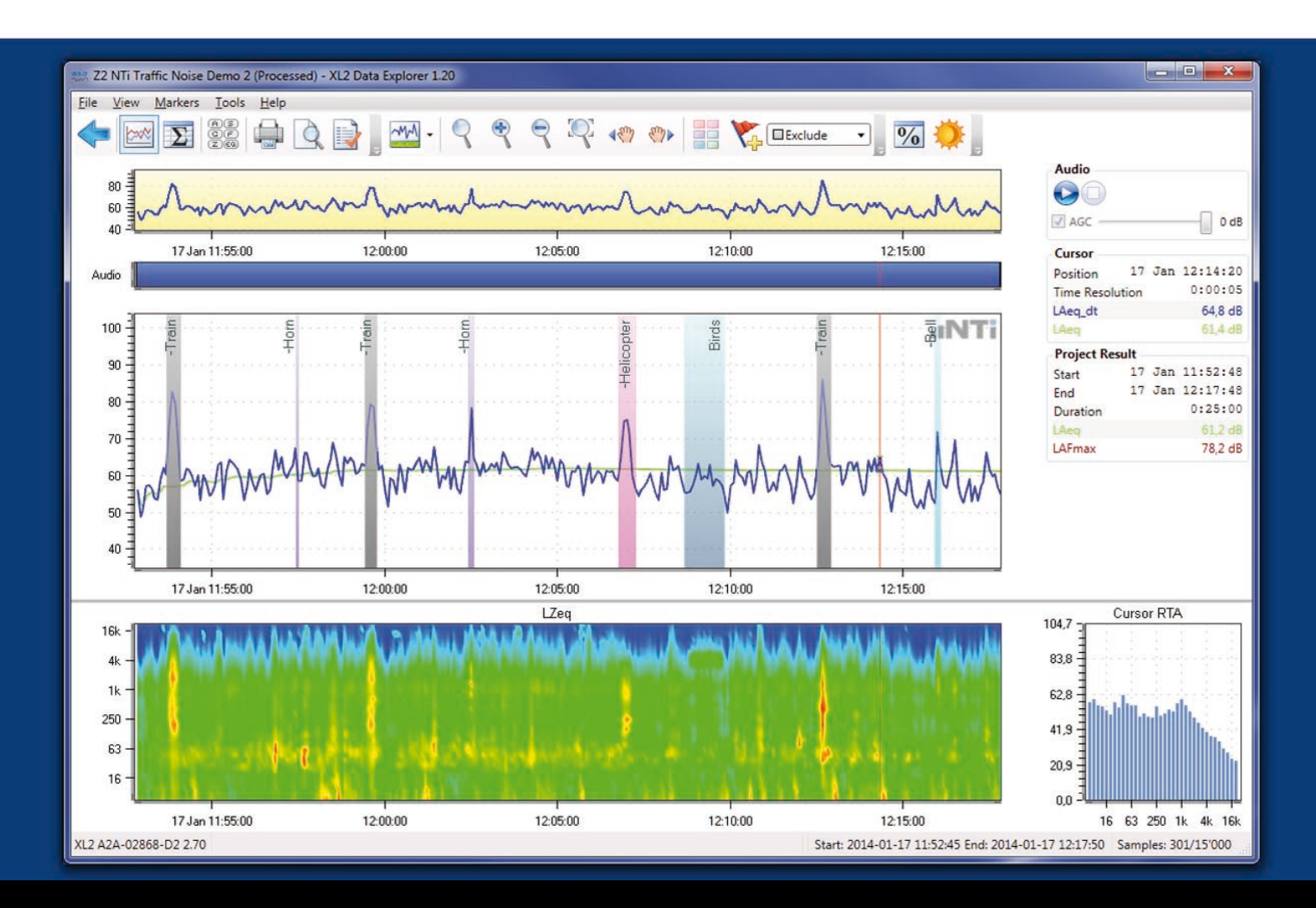

- **Visualization** of the entire dataset including spectrogram. **Very fast zoom and pan** response over the entire log, even for very large data sets. **Timeline for audio files** and synchronized playback at controlled levels. **Exclude & Event Markers** with on-the-fly calculations.
- **Calculates** sum of individual frequency bands.
- **Percentile Ln** calculation and statistical analysis.

**Report** and customize your results simply and professionally.

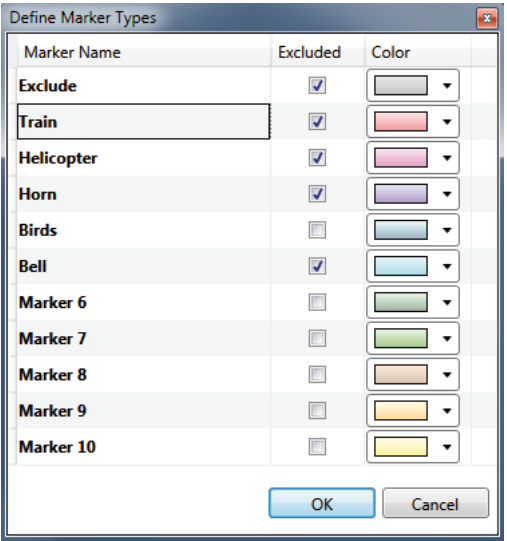

#### **Markers**

Mark areas of interest in the graph with a text description. Choose to exclude or include these marked areas in your final result. The marked areas are summed and appear in your report.

#### **Results**

The tabular representation shows all results in a structured and intuitive way, detailing the original recorded results, summaries of the areas marked for exclusion and inclusion, and the final result. The results can be exported to EXCEL.

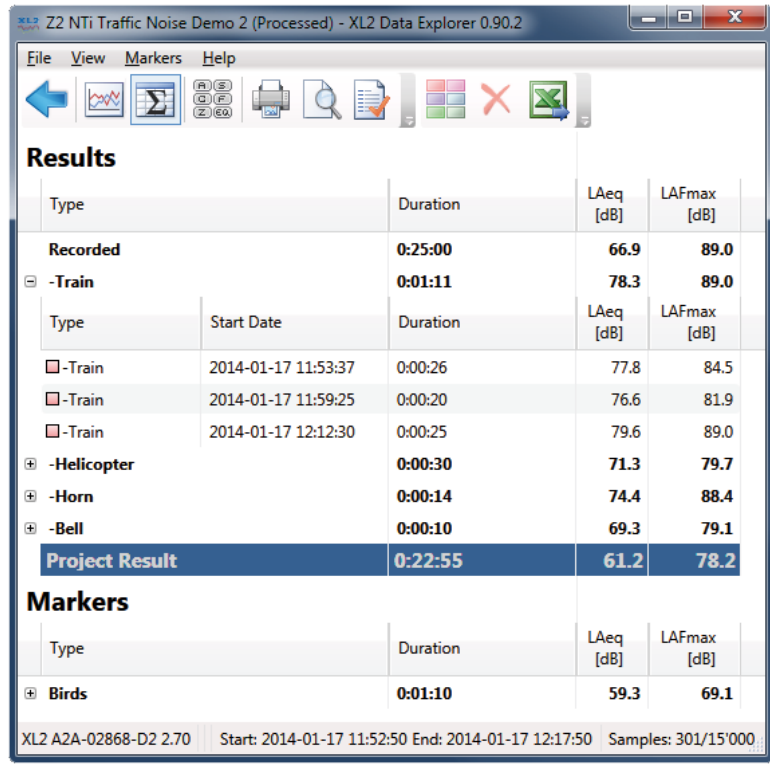

## **Audio**

Audio recordings are synchronized to the measurement data on the timeline.

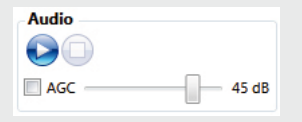

Listen to the recordings for a more objective analysis of the noise sources with manual or automatic gain control.

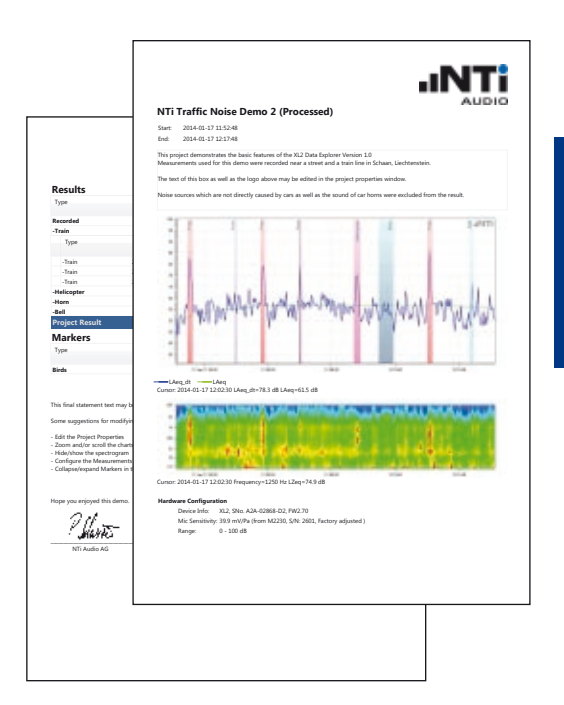

#### **Reports**

Complete your professional reports with user-customized titles and comments. XL2 Data Explorer automatically adds relevant information and compiles a tailored report.

#### **Evaluation**

The Data Explorer Option enables the import of measurement data into the XL2 Data Explorer software. This option needs to be installed in the XL2. Contact us for an evaluation.

### **Specifications**

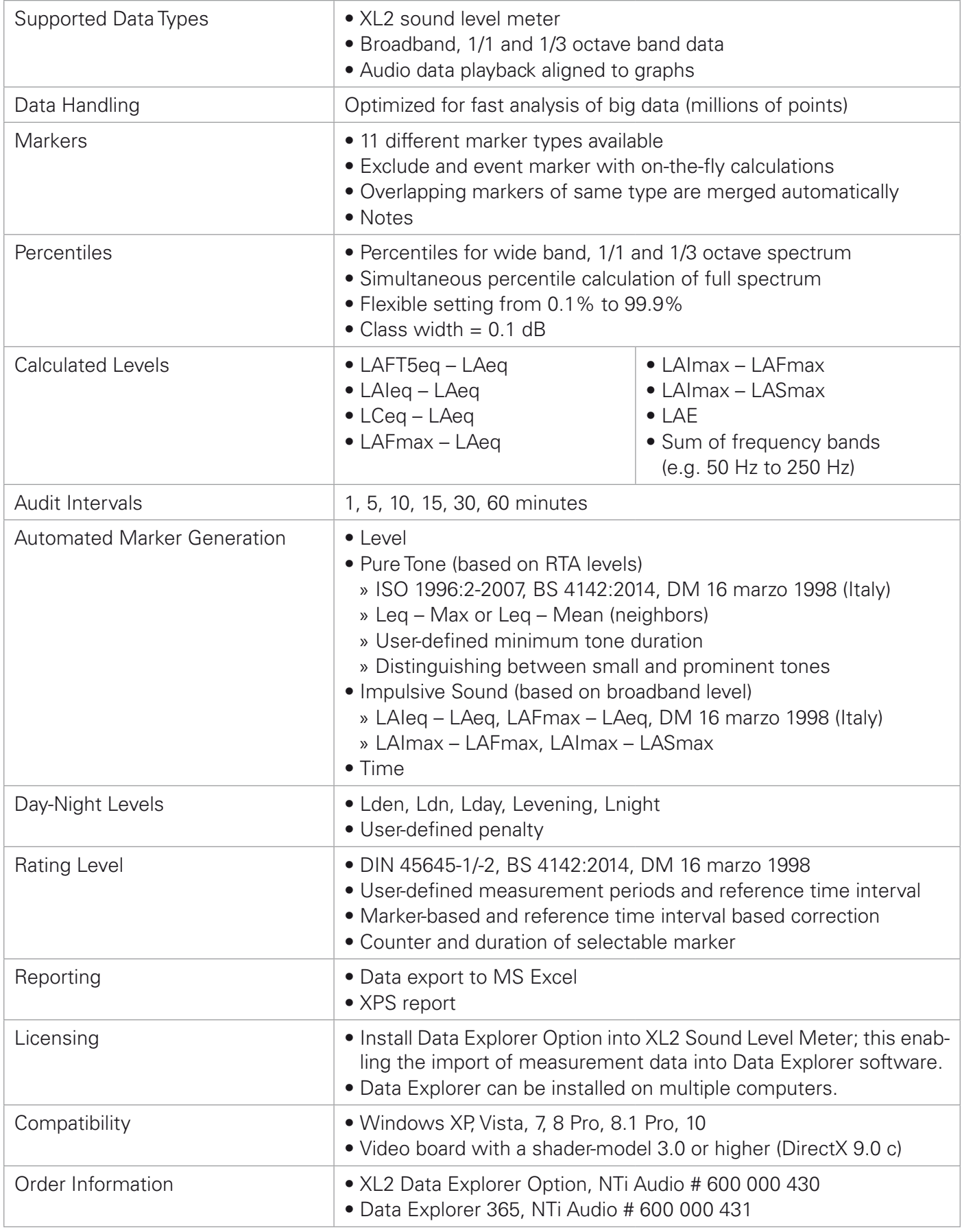

## www.nti-audio.com/DataExplorer info@nti-audio.com

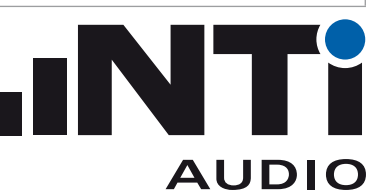

All information is subject to change without notice. XL2 Data Explorer and XL2 are trademarks of NTi Audio.